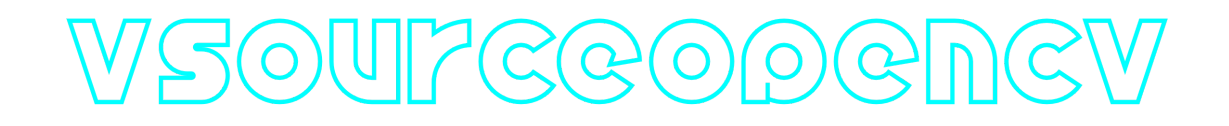

## **VSourceOpenCv C++ library**

**v1.1.1**

# **Table of contents**

- **[Overview](#page-1-0)**
- [Versions](#page-1-1)
- [Library files](#page-1-2)
- [VSourceOpenCv class description](#page-2-0)
	- [VSourceOpenCv class declaration](#page-2-1)
	- o [getVersion method](#page-3-0)
	- [openVSource method](#page-3-1)
	- [initVSource method](#page-4-0)
	- [isVSourceOpen method](#page-4-1)
	- o [closeVSource method](#page-4-2)
	- o [getFrame method](#page-4-3)
	- o [setParam method](#page-5-0)
	- o [getParam method](#page-5-1)
	- o [getParams method](#page-5-2)
	- [executeCommand method](#page-6-0)
	- [decodeAndExecuteCommand method](#page-6-1)
	- [encodeSetParamCommand method of VSource interface class](#page-6-2)
	- [encodeCommand method of VSource interface class](#page-8-0)
	- [decodeCommand method of VSource interface class](#page-9-0)
- [Data structures](#page-9-1)
	- [VSourceCommand enum](#page-9-2)
	- [VSourceParam enum](#page-10-0)
- [VSourceParams class description](#page-12-0)
	- [VSourceParams class declaration](#page-12-1)
	- [Encode video source params](#page-15-0)
	- o [Decode video source params](#page-16-0)
	- o [Read params from JSON file and write to JSON file](#page-17-0)
- [Build and connect to your project](#page-18-0)

# <span id="page-1-0"></span>**Overview**

**VSourceOpenCv** C++ library provides video capture and video source control function based on [OpenCV](https://opencv.org/) library (version >=4.5). It provides simple interface for video capturing supported by OpenCV. The library inherits interface from open source [VSource](https://github.com/ConstantRobotics-Ltd/VSource) interface class. **VSource.h** file contains data structures [VSourceParams](#page-12-1) class (contains video source params and provides methods for serialization/deserialization params), [VSourceCommand](#page-9-2) enum (describes video source action commands), [VSourceParam](#page-10-0) enum (describes video source params) and includes [VSourceOpenCv](#page-2-1) class declaration. **VSourceOpenCv** depends on: [OpenCV](https://opencv.org/) (version >=4.5), [VSource](https://github.com/ConstantRobotics-Ltd/VSource) interface class and open source [Logger](https://github.com/ConstantRobotics-Ltd/Logger) library which provides method to write logs. The library supports C++17 standard and provide simple interface.

## <span id="page-1-1"></span>**Versions**

**Table 1** - Library versions.

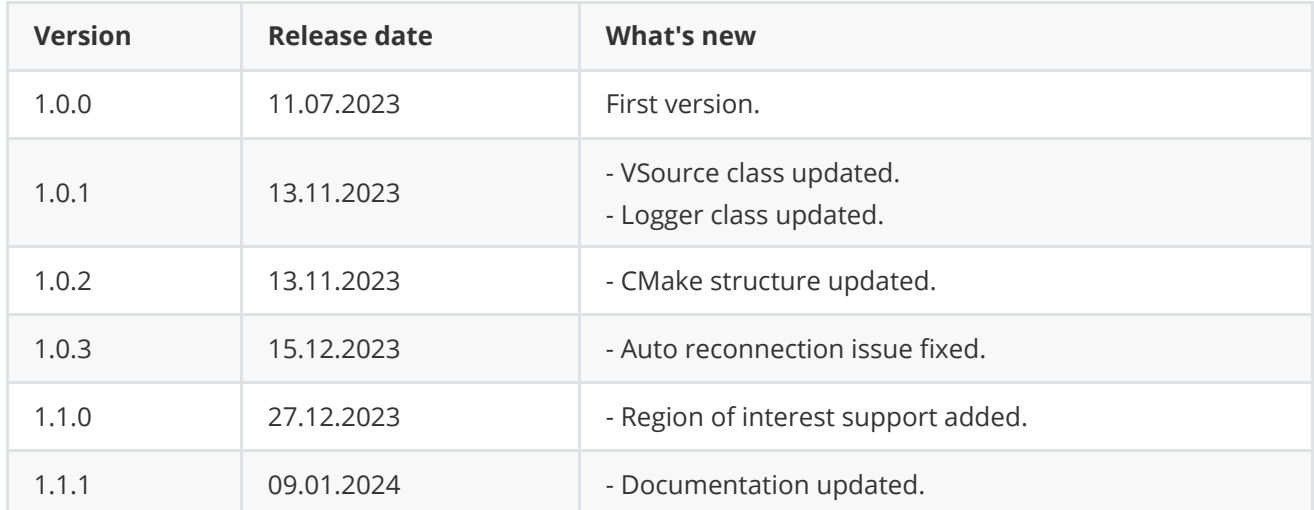

# <span id="page-1-2"></span>**Library files**

The library is supplied only by source code. The user is given a set of files in the form of a CMake project (repository). The repository structure is shown below:

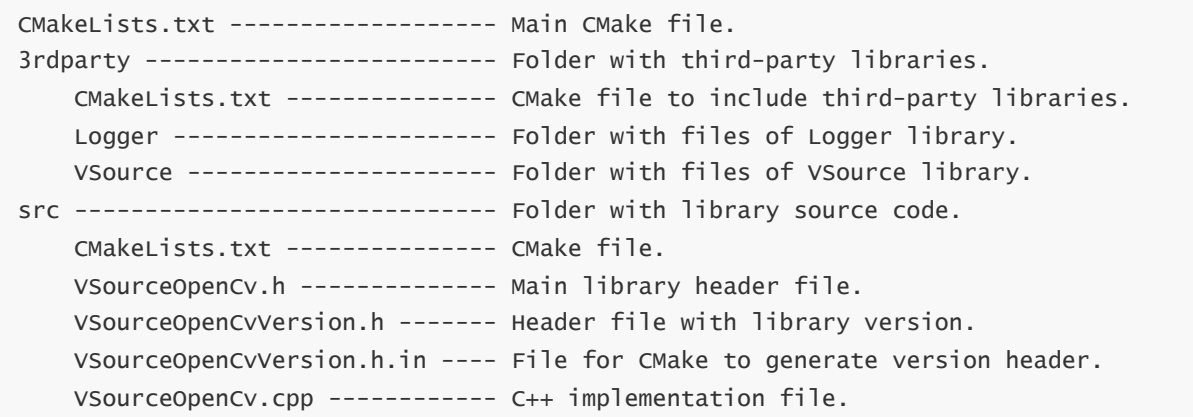

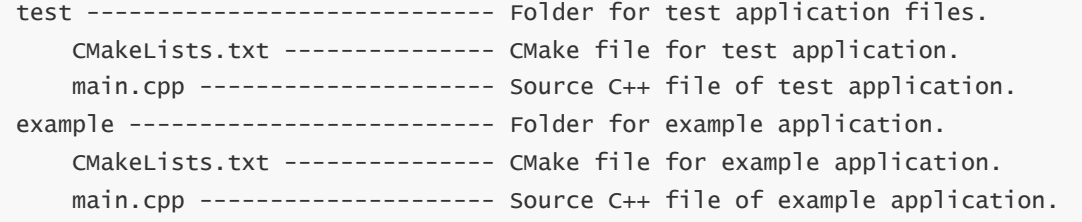

## <span id="page-2-0"></span>**VSourceOpenCv class description**

### **VSourceOpenCv class declaration**

**VSourceOpenCv** interface class declared in **VSourceOpenCv.h** file. Class declaration:

```
class VSourceOpenCv : public VSource
{
public:
   /// Class constructor.
   VSourceOpenCv();
   /// Class destructor.
   ~VSourceOpenCv();
   /// Get string of current library version.
   static std::string getVersion();
    /// Open video source.
    bool openVSource(std::string& initString) override;
    /// Init video source.
    bool initVSource(VSourceParams& params) override;
    /// Get open status.
    bool isVSourceOpen() override;
   /// Close video source.
   void closeVSource() override;
   /// Get new video frame.
    bool getFrame(Frame& frame, int32_t timeoutMsec = 0) override;
    /// Set video source param.
    bool setParam(VSourceParam id, float value) override;
    /// Get video source param value.
    float getParam(VSourceParam id) override;
    /// Get video source params structure.
   void getParams(VSourceParams& params) override;
    /// Execute command.
```

```
bool executeCommand(VSourceCommand id) override;
    /// Decode and execute command.
    bool decodeAndExecuteCommand(uint8_t* data, int size) override;
};
```
### **getVersion method**

**getVersion()** method returns string of current version of **VSourceOpenCv** class. Method declaration:

```
static std::string getVersion();
```
Method can be used without **VSourceOpenCv** class instance:

cout << "VSourceOpenCv version: " << VSourceOpencv::getVersion() << endl;

Console output:

<span id="page-3-1"></span>VSourceOpenCv version: 1.1.1

### **openVSource method**

**openVSource(...)** method initializes video source. Video source params [\(VSourceParams](#page-12-1) class) will be initialized by default. Instead of openVSource(...) method user can call *[initVSource\(...\)](#page-4-0)* method. Method declaration:

bool openVSource(std::string& initString) override;

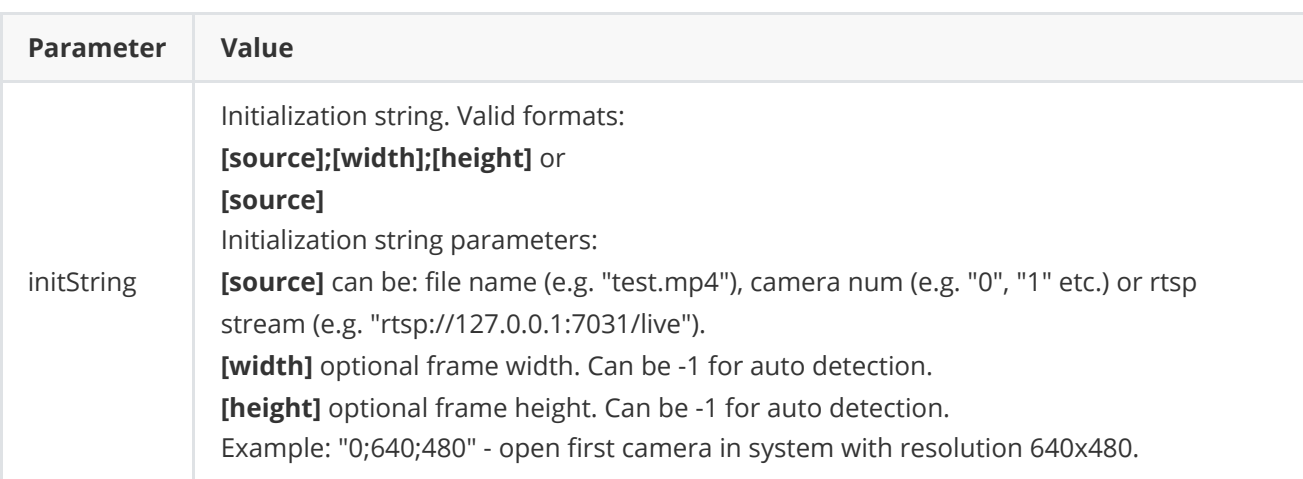

**Returns:** TRUE if the video source open or FALSE if not.

### **initVSource method**

**initVSource(...)** method designed to initialize video source by set of parameters. Instead of initVSource(...) method user can call [openVSource\(...\).](#page-3-1) Method declaration:

<span id="page-4-0"></span>bool initVSource(VSourceParams& params) override;

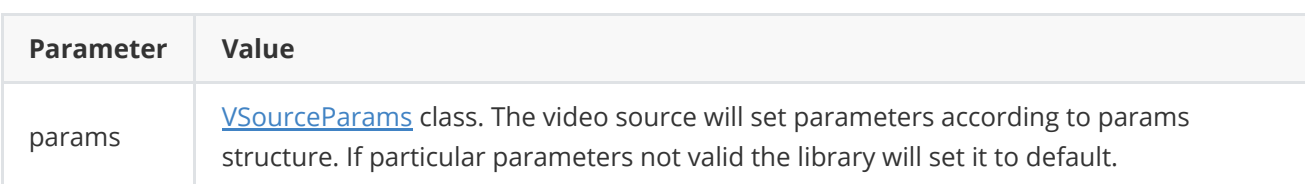

**Returns:** TRUE if the video source initialized or FALSE if not.

### **isVSourceOpen method**

**isVSourceOpen()** method returns video source initialization status. Initialization status also included in [VSourceParams](#page-12-1) class. Method declaration:

<span id="page-4-1"></span>bool isVSourceOpen() override;

**Returns:** TRUE if the video source open (initialized) or FALSE if not.

### **closeVSource method**

**closeVSource()** method intended to close video source. Method declaration:

```
void closeVSource() override;
```
### **getFrame method**

**getFrame(...)** method returns video frame. Video source supports auto reinitialization in case connection loss. In case capturing video from video file the method start playback again after end of file. Method declaration:

```
bool getFrame(Frame& frame, int32_t timeoutMsec = 0) override;
```
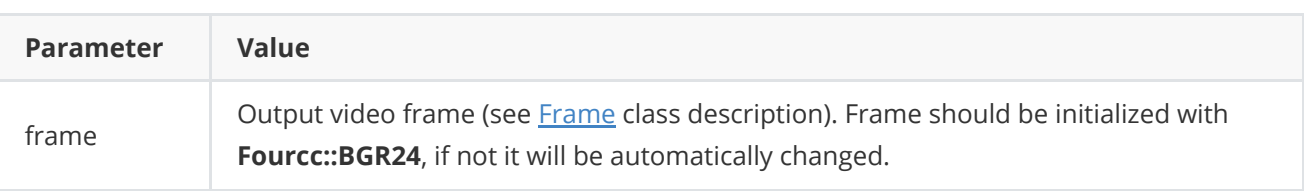

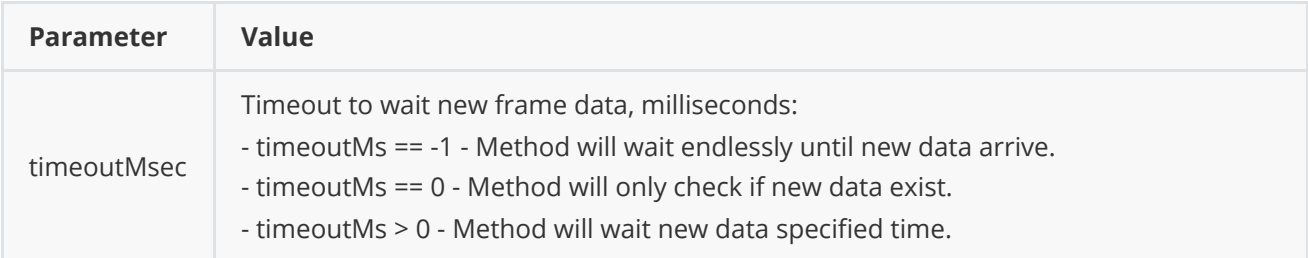

**Returns:** TRUE if new frame exists and copied or FALSE if not (wait timeout expired or video source not initialized).

### **setParam method**

**setParam(...)** method designed to set new video source parameters value. Method will set parameters to device. Method can be used only after video source initialization. Method declaration:

<span id="page-5-0"></span>bool setParam(VSourceParam id, float value) override;

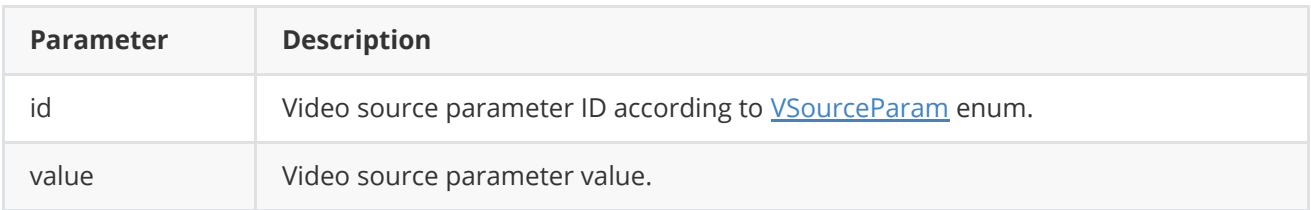

**Returns:** TRUE if the parameter was set or FALSE if not (not valid value or not supported).

### **getParam method**

**getParam(...)** method returns video source parameter value. Method will request parameters from device. Method can be used only after video source initialization. Method declaration:

```
float getParam(VSourceParam id) override;
```
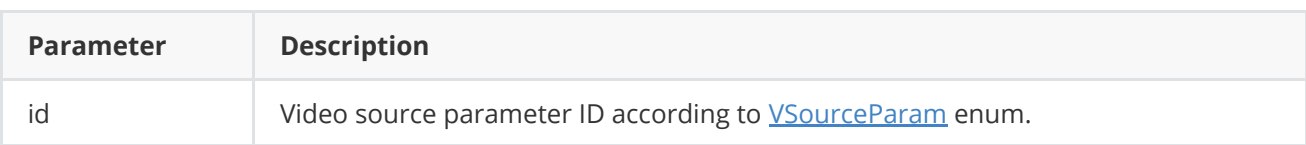

**Returns:** parameter value or -1 of the parameter not supported.

### **getParams method**

**getParams(...)** method returns params structures. Method declaration:

```
void getParams(VSourceParams& params) override;
```
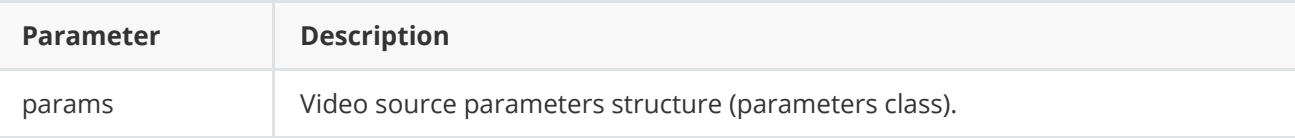

### <span id="page-6-0"></span>**executeCommand method**

**executeCommand(...)** method executes video source command. Method declaration:

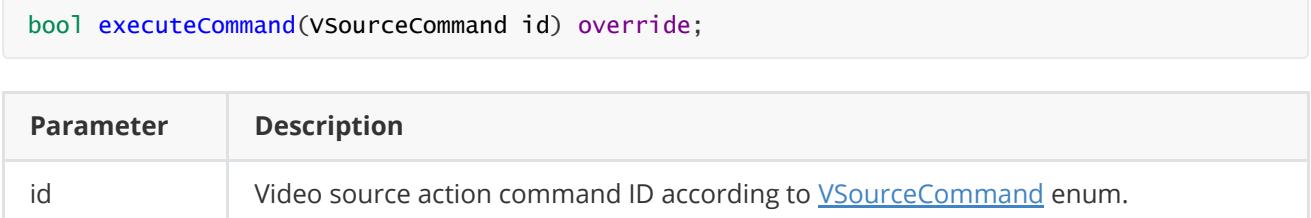

**Returns:** TRUE if the command was executed or FALSE if not.

### <span id="page-6-1"></span>**decodeAndExecuteCommand method**

**decodeAndExecuteCommand(...)** method decodes and executes command on video source side. Method will decode commands which encoded by [encodeCommand\(...\)](#page-8-0) and [encodeSetParamCommand\(...\)](#page-6-2) methods of VSource interface class. If command decoded the method will call [setParam\(...\)](#page-5-0) or [executeCommand\(...\)](#page-6-0) methods. **decodeAndExecuteCommand(...)** is thread-safe. This means that the method can be safely called from any thread. Method declaration:

bool decodeAndExecuteCommand(uint8\_t\* data, int size) override;

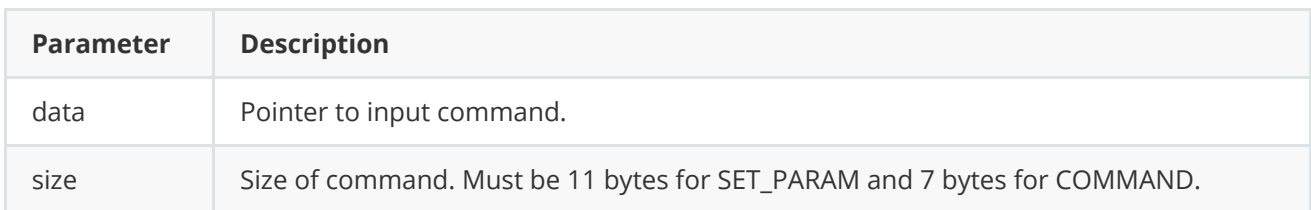

**Returns:** TRUE if command decoded (SET\_PARAM or COMMAND) and executed or FALSE if not.

### <span id="page-6-2"></span>**encodeSetParamCommand method of VSource interface class**

**encodeSetParamCommand(...)** static method of *[VSource](https://github.com/ConstantRobotics-Ltd/VSource)* interface class designed to encode command to change any parameter for remote video source. To control video source remotely, the developer has to design his own protocol and according to it encode the command and deliver it over the communication channel. To simplify this, the *[VSource](https://github.com/ConstantRobotics-Ltd/VSource)* class contains static methods for encoding the control command. The [VSource](https://github.com/ConstantRobotics-Ltd/VSource) class provides two types of commands: a parameter change command (SET\_PARAM) and an action command (COMMAND). **encodeSetParamCommand(...)** method encodes SET\_PARAM command. Method declaration:

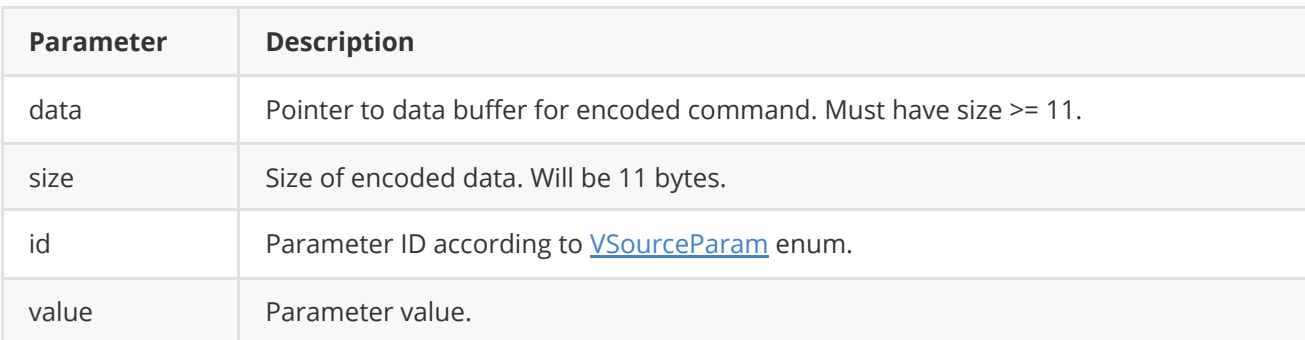

#### **SET\_PARAM** command format:

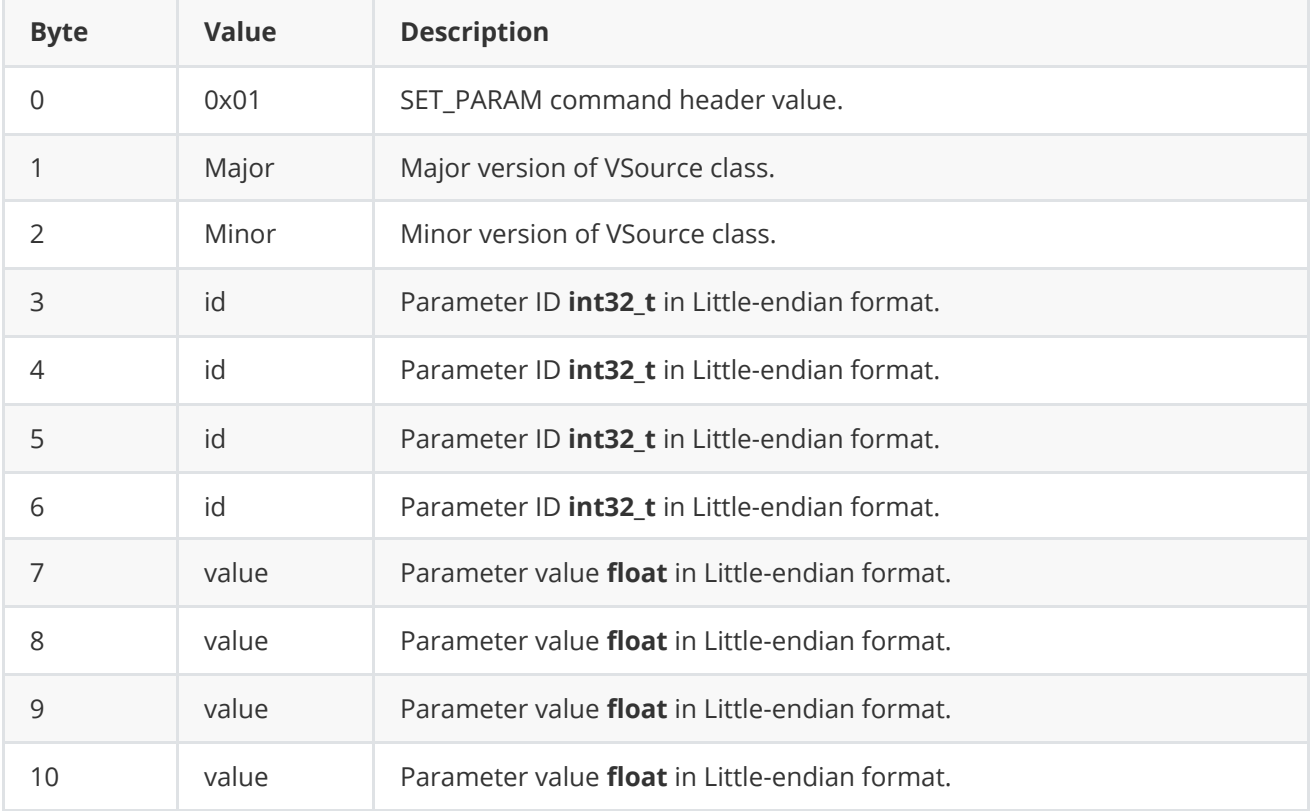

**encodeSetParamCommand(...)** is static and used without *VSource* class instance. This method used on client side (control system). Command encoding example:

```
// Buffer for encoded data.
uint8_t data[11];
// Size of encoded data.
int size = 0;
// Random parameter value.
float outValue = (float)(rand() % 20);// Encode command.
VSurce::encodeSetParamCommand(data, size, VSourceParam::EXPOSURE, outValue);
```
### <span id="page-8-0"></span>**encodeCommand method of VSource interface class**

**encodeCommand(...)** static method of *VSource* interface class designed to encode command for remote video source. To control a video source remotely, the developer has to design his own protocol and according to it encode the command and deliver it over the communication channel. To simplify this, the [VSource](https://github.com/ConstantRobotics-Ltd/VSource) class contains static methods for encoding the control command. The [VSource](https://github.com/ConstantRobotics-Ltd/VSource) class provides two types of commands: a parameter change command (SET\_PARAM) and an action command (COMMAND). **encodeCommand(...)** designed to encode COMMAND (action command). Method declaration:

#### static void encodeCommand(uint8\_t\* data, int& size, VSourceCommand id);

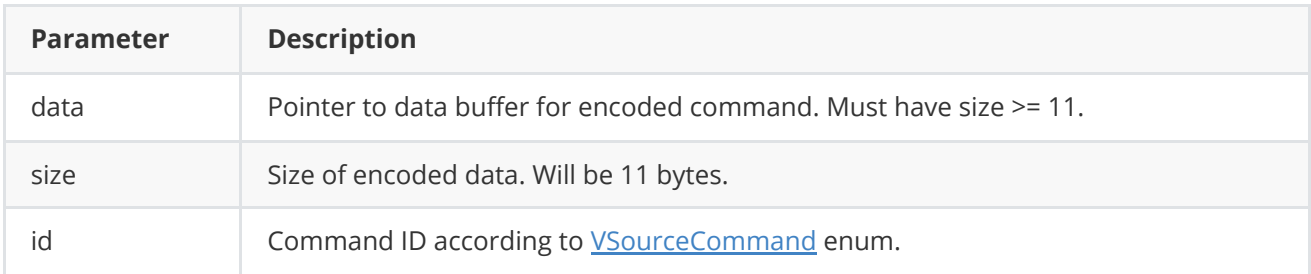

#### **COMMAND** format:

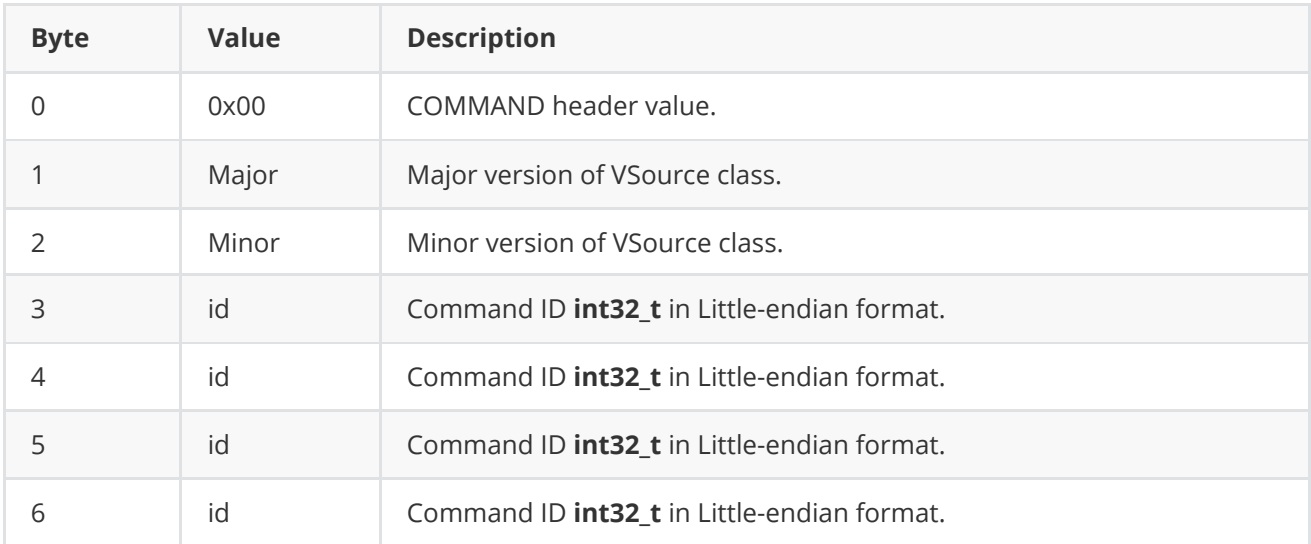

**encodeCommand(...)** is static and used without *[VSource](https://github.com/ConstantRobotics-Ltd/VSource)* class instance. This method used on client side (control system). Command encoding example:

```
// Buffer for encoded data.
uint8_t data[11];
// Size of encoded data.
int size = 0;
// Encode command.
VSource::encodeCommand(data, size, VSourceCommand::RESTART);
```
### **decodeCommand method of VSource interface class**

**decodeCommand(...)** static method of *VSource* interface class designed to decode command on video source side (edge device). Method will decode commands which encoded by [encodeCommand\(...\)](#page-8-0) and [encodeSetParamCommand\(...\)](#page-6-2) methods of [VSource](https://github.com/ConstantRobotics-Ltd/VSource) interface class. Method declaration:

<span id="page-9-0"></span>static int decodeCommand(uint8\_t\* data, int size, VSourceParam& paramId, VSourceCommand& commandId, float& value);

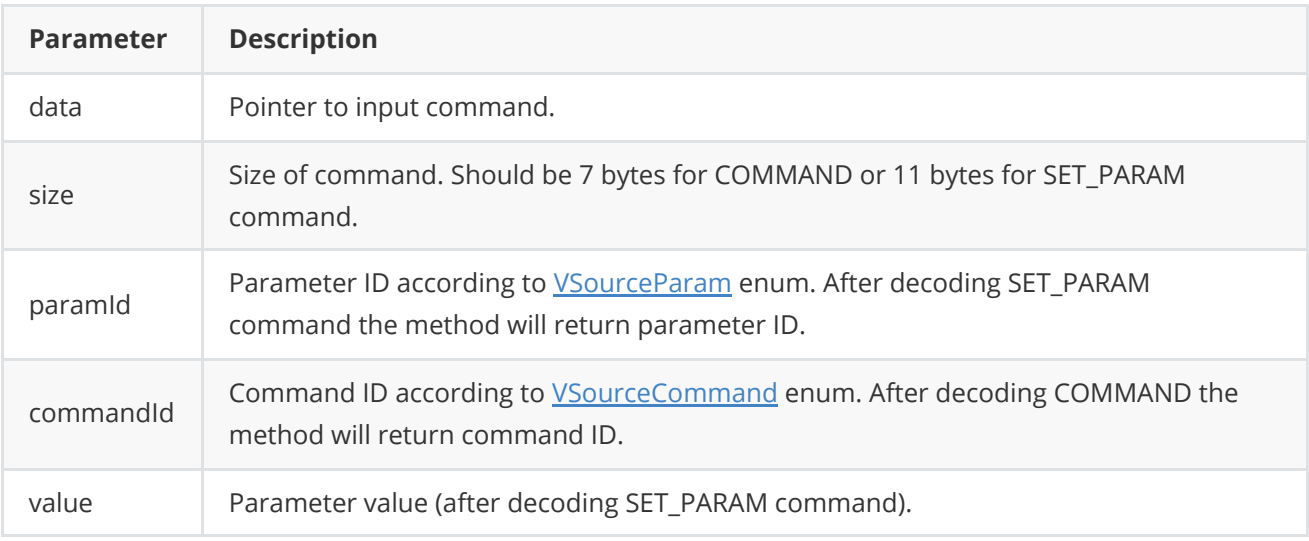

**Returns: 0** - in case decoding COMMAND, **1** - in case decoding SET\_PARAM command or **-1** in case errors.

## <span id="page-9-1"></span>**Data structures**

**VSource.h** file of *VSource* interface class defines IDs for parameters (*[VSourceParam](#page-10-0)* enum) and IDs for action commands ([VSourceCommand](#page-9-2) enum).

### **VSourceCommand enum**

Enum declaration:

```
enum class VSourceCommand
{
    /// Restart.
    RESTART = 1};
```
**Table 2** - Video source commands description.

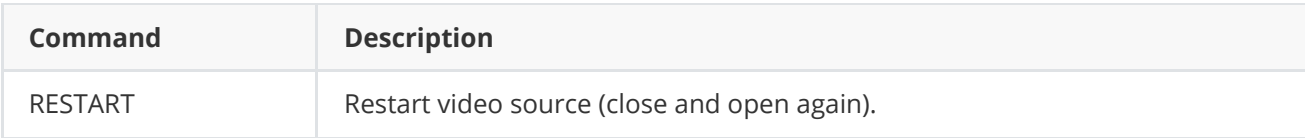

### **VSourceParam enum**

Enum declaration:

<span id="page-10-0"></span>enum class VSourceParam { /// [read/write] Logging mode. Values: 0 - Disable, 1 - Only file, /// 2 - Only terminal, 3 - File and terminal.  $LOG\_LEVEL = 1$ , /// [read/write] Frame width. User can set frame width before initialization /// or after. Some video source classes may set width automatically. WIDTH, /// [read/write] Frame height. User can set frame height before /// initialization or after. Some video source classes may set height /// automatically. HEIGHT, /// [read/write] Gain mode. Value depends on implementation but it is /// recommended to keep default values: 0 - Manual control, 1 - Auto. GAIN\_MODE, /// [read/write] Gain value. Value: 0(min for particular video source class) /// - 65535(max for particular video source class). GAIN, /// [read/write] Exposure mode. Value depends on implementation but it is /// recommended to keep default values: 0 - Manual control, 1 - Auto. EXPOSURE\_MODE, /// [read/write] Exposure value. Value: 0(min for particular video source /// class) - 65535(max for particular video source class). EXPOSURE, /// [read/write] Focus mode. Value depends on implementation but it is /// recommended to keep default values: 0 - Manual control, 1 - Auto. FOCUS\_MODE, /// [read/write] Focus position. Value: 0(full near) - 65535(full far). FOCUS\_POS, /// [read only] Video capture cycle time. \*\*VSource\*\* class sets this value /// automatically. This parameter means time interval between two captured /// video frame. CYCLE\_TIME\_MKS, /// [read/write] FPS. User can set frame FPS before initialization or after. /// Some video source classes may set FPS automatically. FPS,  $//$  [read only] Open flag.  $0$  - not open,  $1$  - open. IS\_OPEN, /// Region of interest upper left corner x coordinate. ROI\_X, /// Region of interest upper left corner y coordinate. ROI\_Y, /// Region of interest width. ROI\_WIDTH, /// Region of interest height. ROI\_HEIGHT, /// [read/write] Custom parameter. Depends on implementation. CUSTOM\_1, /// [read/write] Custom parameter. Depends on implementation. CUSTOM\_2, /// [read/write] Custom parameter. Depends on implementation.

**Table 3** - Video source params description. Some params are not supported in **VSourceOpenCv** implementation.

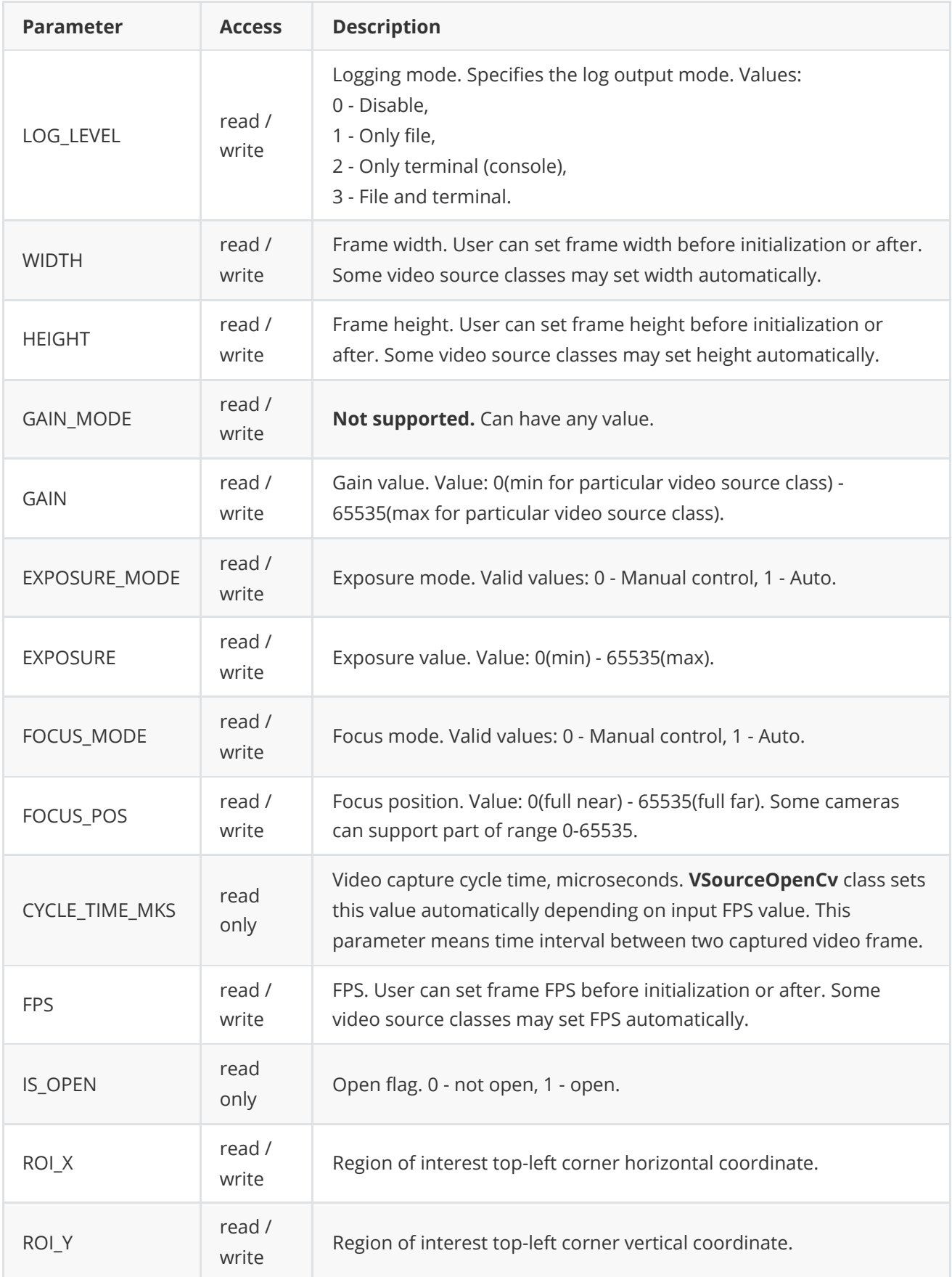

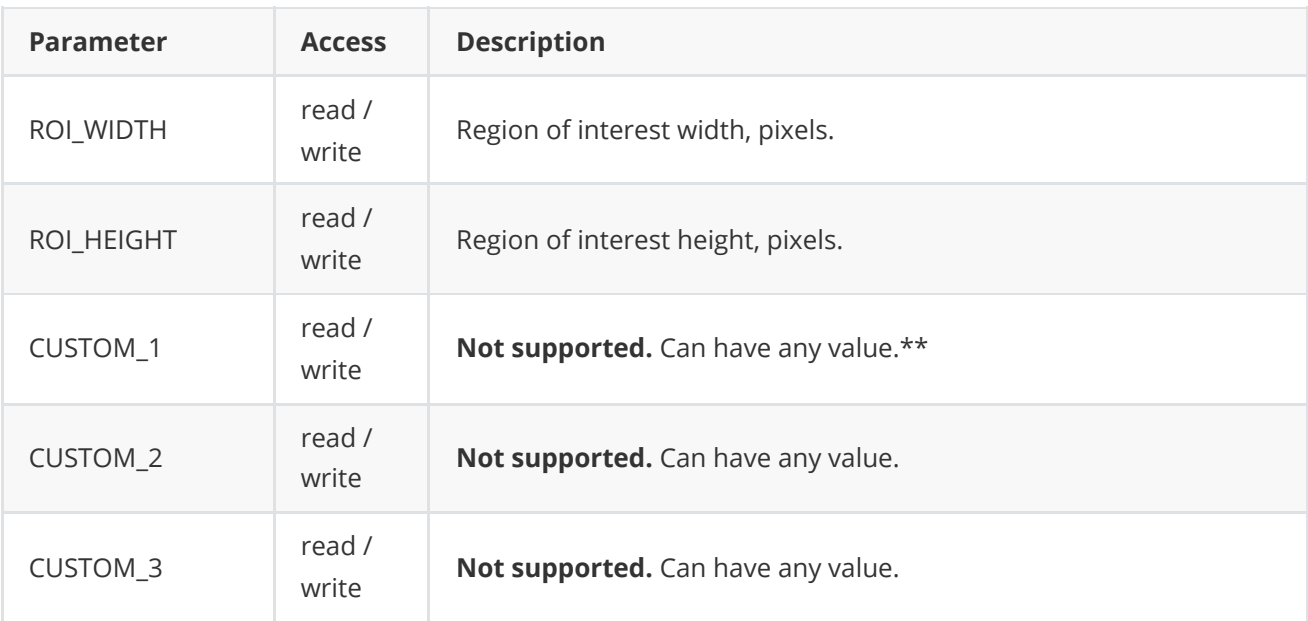

## <span id="page-12-0"></span>**VSourceParams class description**

### <span id="page-12-1"></span>**VSourceParams class declaration**

**VSourceParams** class used for video source initialization ([initVSource\(...\)](#page-4-0) method) or to get all actual params [\(getParams\(...\)](#page-5-2) method). Also **VSourceParams** provide structure to write/read params from JSON files (**JSON\_READABLE** macro, see [ConfigReader](https://github.com/ConstantRobotics-Ltd/ConfigReader) class description) and provide methos to encode and decode params. Class declaration:

```
class VSourceParams
{
public:
    /// Logging mode. Values: 0 - Disable, 1 - Only file,
    /// 2 - Only terminal, 3 - File and terminal.
   int logLevel{0};
    /// Video source: file, video stream, video device, camera num, etc.
    std::string source{"/dev/video0"};
    /// FOURCC: RGB24, BGR24, YUYV, UYVY, GRAY, YUV24, NV12, NV21, YU12, YV12.
   /// Value says to video source class which pixel format preferable for
    /// output video frame. Particular video source class can ignore this params
    /// during initialization. Parameters should be set before initialization.
    std::string fourcc{"YUYV"};
    /// Frame width. User can set frame width before initialization
    /// or after. Some video source classes may set width automatically.
   int width{1920};
    /// Frame height. User can set frame height before
    /// initialization or after. Some video source classes may set height
    /// automatically.
   int height{1080};
    /// Gain mode. Value depends on implementation but it is
    /// recommended to keep default values: 0 - Manual control, 1 - Auto.
    int gainMode{1};
    /// Gain value. Value: 0(min for particular video source class)
```

```
/// - 65535(max for particular video source class).
    int gain{0};
    /// Exposure mode. Value depends on implementation but it is
    /// recommended to keep default values: 0 - Manual control, 1 - Auto.
   int exposureMode{1};
    /// Exposure value. Value: 0(min for particular video source
    /// class) - 65535(max for particular video source class).
   int exposure{1};
    /// Focus mode. Focus mode. Value depends on implementation but it is
    /// recommended to keep default values: 0 - Manual control, 1 - Auto.
   int focusMode{1};
    /// Focus position. Value: 0(full near) - 65535(full far).
   int focusPos{0};
    /// Video capture cycle time. **VSource** class sets this value
    /// automatically. This parameter means time interval between two captured
    /// video frame.
   int cycleTimeMks{0};
    /// FPS. User can set frame FPS before initialization or after.
    /// Some video source classes may set FPS automatically.
   float fps{0};
    // Open flag. 0 - not open, 1 - open.
    bool isOpen{false};
   /// Region of intrest upper left corner x coordinate.
   int roiX{0};
    /// Region of intrest upper left corner y coordinate.
   int roiY{0};
    /// Region of intrest width.
   int roiWidth{0};
    /// Region of intrest heigth.
   int roiHeight{0};
    /// Custom parameter. Depends on implementation.
   float custom1{0.0f};
    /// Custom parameter. Depends on implementation.
    float custom2{0.0f};
    /// Custom parameter. Depends on implementation.
    float custom3{0.0f};
    JSON_READABLE(VSourceParams, logLevel, source, fourcc, width, height,
                  gainMode, exposureMode, focusMode, fps, roiX, roiY,
                  roiWidth, roiHeight, custom1, custom2, custom3);
    /// Copy operator.
   VSourceParams& operator= (const VSourceParams& src);
    /// Encode (serialize) params.
    bool encode(uint8_t* data, int bufferSize, int& size,
                VSourceParamsMask* mask = nullptr);
    /// Decode (deserialize) params.
    bool decode(uint8_t* data, int dataSize);
};
```
**Table 4** - VSourceParams class fields description.

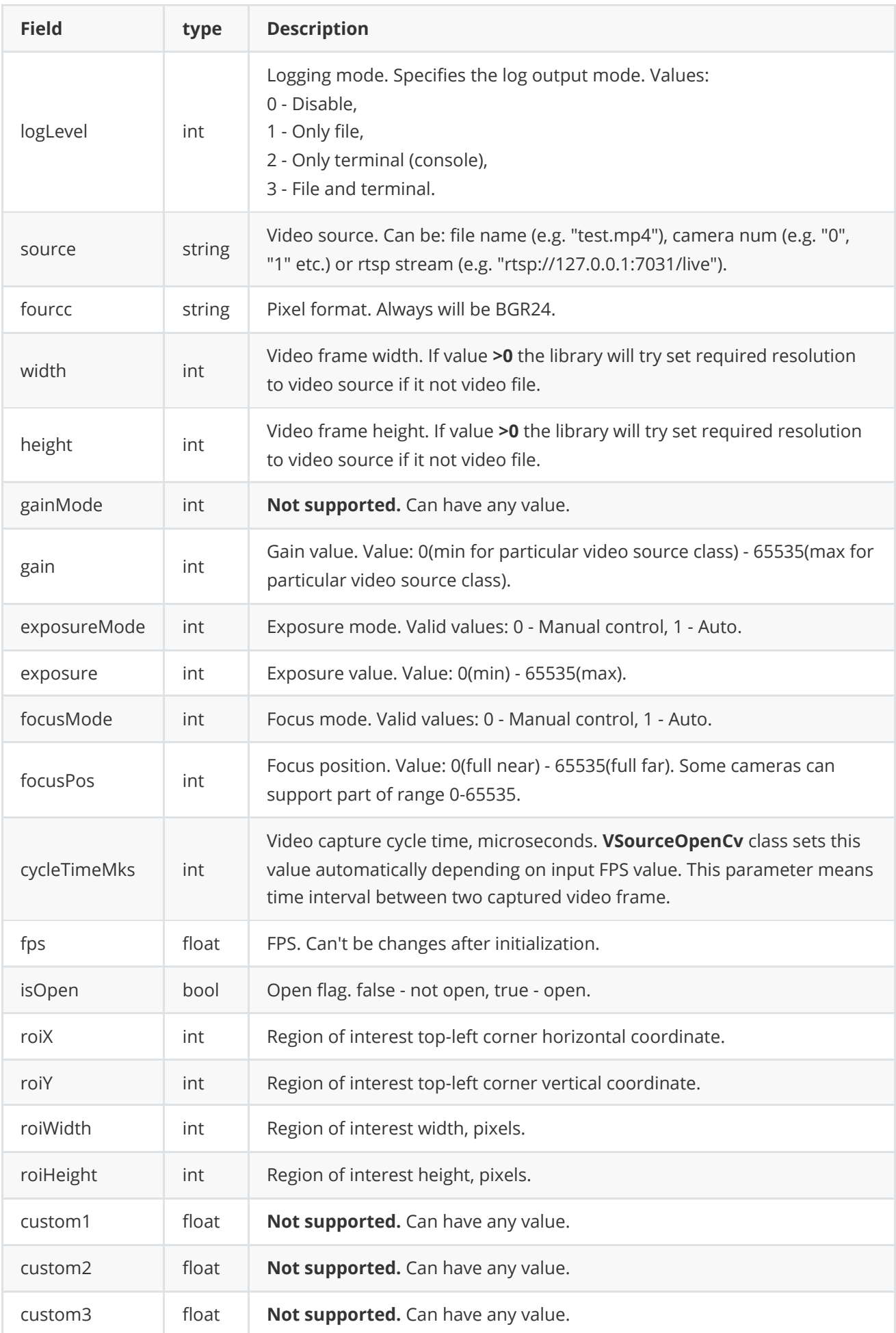

**None:** *VSourceParams class fields listed in Table 4 reflects params set/get by methods [setParam\(...\)](#page-5-0) and [getParam\(...\)](#page-5-1).*

### <span id="page-15-0"></span>**Encode video source params**

**VSourceParams** class provides method **encode(...)** to serialize video source params (fields of [VSourceParams](#page-12-1) class, see Table 4). Serialization of video source params necessary in case when you need to send video source params via communication channels. Method doesn't encode fields: **initString** and **fourcc**. Method provides options to exclude particular parameters from serialization. To do this method inserts binary mask (2 bytes) where each bit represents particular parameter and **decode(...)** method recognizes it. Method declaration:

bool encode(uint8\_t\* data, int bufferSize, int& size, VSourceParamsMask\* mask = nullptr);

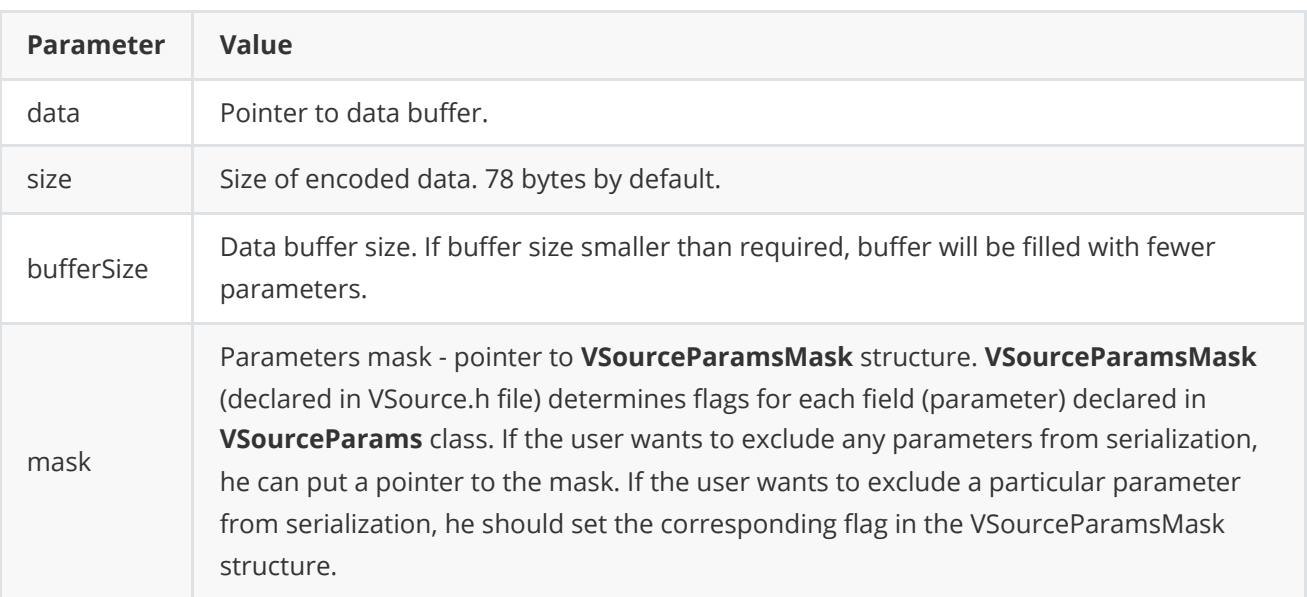

**VSourceParamsMask** structure declaration:

```
struct VSourceParamsMask
{
   bool logLevel{true};
    bool width{true};
    bool height{true};
    bool gainMode{true};
    bool gain{true};
    bool exposureMode{true};
    bool exposure{true};
    bool focusMode{true};
    bool focusPos{true};
    bool cycleTimeMks{true};
    bool fps{true};
    bool isOpen{true};
    bool roiX{true};
    bool roiY{true};
    bool roiWidth{true};
    bool roiHeight{true};
    bool custom1{true};
    bool custom2{true};
    bool custom3{true};
```
};

Example without parameters mask:

```
// Prepare random params.
VSourceParams in;
in.initString = "alsfghljb";
in.logLevel = 0;
// Encode data.
uint8 t data[1024]:
int size = 0;
in.encode(data, 1024, size);
cout << "Encoded data size: " << size << " bytes" << endl;
```
Example without parameters mask:

```
// Prepare random params.
VSourceParams in;
in.initString = "alsfghljb";
in. logLevel = 0;
// Prepare params mask.
VSourceParamsMask mask;
mask.logLevel = false; // Exclude logLevel. Others by default.
// Encode data.
uint8_t data[1024];
int size = 0;
in.encode(data, 1024, size, &mask);
cout << "Encoded data size: " << size << " bytes" << endl;
```
### <span id="page-16-0"></span>**Decode video source params**

**VSourceParams** class provides method **decode(...)** to deserialize video source params (fields of [VSourceParams](#page-12-1) class, see Table 4). Deserialization of video source params necessary in case when you need to receive video source params via communication channels. Method doesn't decode fields: **initString** and **fourcc**. Method automatically recognizes which parameters were serialized by **encode(...)** method. Method declaration:

#### bool decode(uint8\_t\* data, int dataSize);

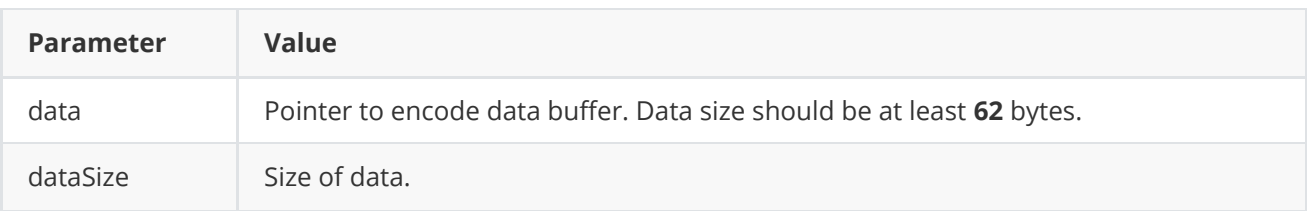

**Returns:** TRUE if data decoded (deserialized) or FALSE if not.

Example:

```
// Encode data.
VSourceParams in;
uint8_t data[1024];
int size = 0;
in.encode(data, 1024, size);
cout << "Encoded data size: " << size << " bytes" << endl;
// Decode data.
VSourceParams out;
if (!out.decode(data, size))
    cout << "Can't decode data" << endl;
```
### **Read params from JSON file and write to JSON file**

**VSource** library depends on **[ConfigReader](https://github.com/ConstantRobotics-Ltd/ConfigReader)** library which provides method to read params from JSON file and to write params to JSON file. Example of writing and reading params to JSON file:

```
// Write params to file.
VSurceParams in;
cr::utils::ConfigReader inConfig;
inConfig.set(in, "vSourceParams");
inConfig.writeToFile("TestVSourceParams.json");
// Read params from file.
cr::utils::ConfigReader outConfig;
if(!outConfig.readFromFile("TestVSourceParams.json"))
{
    cout << "Can't open config file" << endl;
    return false;
}
```
**TestVSourceParams.json** will look like:

```
{
    "vSourceParams": {
        "custom1": 150.0,
        "custom2": 252.0,
        "custom3": 30.0,
        "exposureMode": 226,
        "focusMode": 89,
        "fourcc": "skdfjhvk",
        "fps": 206.0,
        "gainMode": 180,
        "height": 61,
        "logLevel": 17,
        "roiHeight": 249,
        "roiWidth": 167,
        "roiX": 39,
        "roiY": 223,
        "source": "alsfghljb",
        "width": 35
```
<span id="page-18-0"></span>}

## **Build and connect to your project**

Typical commands to build **VSourceOpenCv** library (OpenCV should be installed in your system):

```
cd VSourceOpenCv
git submodule update --init --recursive
mkdir build
cd build
cmake ..
make
```
If you want connect **VSourceOpenCv** library to your CMake project as source code you can make follow. For example, if your repository has structure:

```
CMakeLists.txt
src
   CMakeList.txt
   yourLib.h
    yourLib.cpp
```
Create folder **3rdparty** in your repository. Copy repository folder **VSourceOpenCv** to **3rdparty** folder. New structure of your repository:

```
CMakeLists.txt
src
   CMakeList.txt
   yourLib.h
   yourLib.cpp
3rdparty
   VSourceOpenCv
```
Create CMakeLists.txt file in **3rdparty** folder. CMakeLists.txt should contain:

```
cmake_minimum_required(VERSION 3.13)
################################################################################
## 3RD-PARTY
## dependencies for the project
################################################################################
project(3rdparty LANGUAGES CXX)
################################################################################
## SETTINGS
## basic 3rd-party settings before use
################################################################################
# To inherit the top-level architecture when the project is used as a submodule.
SET(PARENT ${PARENT}_YOUR_PROJECT_3RDPARTY)
# Disable self-overwriting of parameters inside included subdirectories.
```

```
SET(${PARENT}_SUBMODULE_CACHE_OVERWRITE OFF CACHE_BOOL "" FORCE)
################################################################################
## CONFIGURATION
## 3rd-party submodules configuration
################################################################################
SET(${PARENT}_SUBMODULE_VSOURCE ON CACHE BOOL "" FORCE)
if (${PARENT}_SUBMODULE_VSOURCE)
   SET(${PARENT}_VSOURCE_OPENCV ON CACHE BOOL "" FORCE)
   SET(${PARENT}_VSOURCE_OPENCV_TEST OFF CACHE BOOL "" FORCE)
   SET(${PARENT}_VSOURCE_OPENCV_EXAMPLE OFF CACHE BOOL "" FORCE)
endif()################################################################################
## INCLUDING SUBDIRECTORIES
## Adding subdirectories according to the 3rd-party configuration
################################################################################
if (${PARENT}_SUBMODULE_VSOURCE_OPENCV)
   add_subdirectory(VSourceOpenCv)
endif()
```
File **3rdparty/CMakeLists.txt** adds folder **VSourceOpenCv** to your project and excludes test application (VSourceOpenCv class test applications) from compiling. Your repository new structure will be:

```
CMakeLists.txt
src
   CMakeList.txt
   yourLib.h
   yourLib.cpp
3rdparty
   CMakeLists.txt
   VSourceOpenCv
```
Next you need include folder 3rdparty in main **CMakeLists.txt** file of your repository. Add string at the end of your main **CMakeLists.txt**:

add\_subdirectory(3rdparty)

Next you have to include VSourceOpenCv library in your **src/CMakeLists.txt** file:

<span id="page-19-0"></span>target\_link\_libraries(\${PROJECT\_NAME} VSourceOpenCv)

Done!

## **Simple example**

Example shows how to initialize video source with generic VSource interface and how to capture video in loop. Also example show how to get parameter value (video capture cycle time). Example:

```
#include <iostream>
#include "VSourceOpenCv.h"
```

```
// Entry point.
int main(void)
{
   // Open camera with certain resolution.
   cr::video::VSource* source = new cr::video::VSourceOpenCv();
    if (source->openVSource("0;640;480"))
        return -1;
   // Main loop.
   cr::video::Frame frame;
   while (true)
    {
        // Wait new frame 1 sec.
        if (!source->getFrame(frame, 1000)) {
            std::cout << "No input frame" << std::endl;
            continue;
        }
        // Prepare OpenCV frame to display.
        cv::Mat openCvFrame(frame.height, frame.width, CV_8UC3, frame.data);
        // Display frame.
        cv::imshow("VIDEO", openCvFrame);
        cv::waitKey(1);
    }
   return 1;
}
```